## **03 - Externe Inhalte automatisch[..]** 03 - 07/20/2019 02:54:37

## **FAQ Article Print**

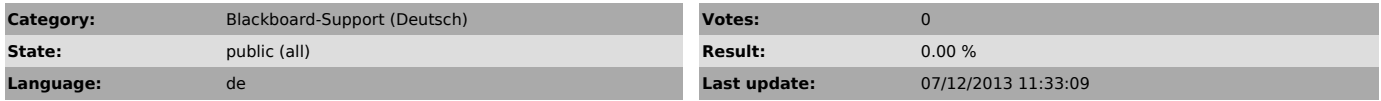

*Keywords*

Externe Inhalte automatisch aktualisieren Confire Blackboard

## *Symptom (public)*

Dieses Dokument beschreibt wie Sie Ihr Blackboard Projekt einrichten können,<br>damit die externen Inhalte wie z.B. daVinci HTML-Web-Dokumente oder ein<br>Nachrichtenticker sich automatisch aktualisieren, wenn die Dokumente auße

*Problem (public)*

*Solution (public)*

Schauen Sie sich bitte das Dokument unter dem Punkt "Anlage" an.